# **Librarian**

# **Contents**

### [Dashboard](http://support.companioncorp.com/display/TT/Dashboard)

### **[Circulation](http://support.companioncorp.com/display/TT/Circulation)**

- [Circulation Tabs](http://support.companioncorp.com/display/TT/Circulation+Tabs)
- [Circulation Videos](http://support.companioncorp.com/display/TT/Circulation+Videos)

### **[Textbooks](http://support.companioncorp.com/display/TT/Textbooks)**

- [Textbook Tabs](http://support.companioncorp.com/display/TT/Textbook+Tabs)
- [Textbook Videos](http://support.companioncorp.com/display/TT/Textbook+Videos)

#### [Patrons](http://support.companioncorp.com/display/TT/Patrons)

- [Patron Tabs](http://support.companioncorp.com/display/TT/Patron+Tabs)
- [Patrons Videos](http://support.companioncorp.com/display/TT/Patrons+Videos)

#### **[Operations](http://support.companioncorp.com/display/TT/Operations+Management)**

- **[Reports](http://support.companioncorp.com/display/TT/Reports)**
- [Labels](http://support.companioncorp.com/display/TT/Labels)
- [Notices](http://support.companioncorp.com/display/TT/Notices)
- [Utilities](http://support.companioncorp.com/display/TT/Utilities)
- [Import](http://support.companioncorp.com/display/TT/Import)
- [Export](http://support.companioncorp.com/display/TT/Export)

### [Tools](http://support.companioncorp.com/display/TT/Tools)

- [Sites](http://support.companioncorp.com/display/TT/Sites)
- **[Calendars](http://support.companioncorp.com/display/TT/Calendar+Preferences)**
- [Policies](http://support.companioncorp.com/display/TT/Policy+Preferences)
- [Security](http://support.companioncorp.com/display/TT/Security+Preferences)

### [Preferences](http://support.companioncorp.com/display/TT/Preferences)

- [Patron Preferences](http://support.companioncorp.com/display/TT/Patron+Preferences)
- [Textbook Preferences](http://support.companioncorp.com/display/TT/Textbook++Preferences)
- [Circulation Preferences](http://support.companioncorp.com/display/TT/Circulation+Preferences)
- [Codes](http://support.companioncorp.com/display/TT/Code+Preferences)
- [Sounds Preferences](http://support.companioncorp.com/display/TT/Sound+Preferences)
- [Setup Preferences](http://support.companioncorp.com/display/TT/Setup+Preferences)
- [SIS Integration](http://support.companioncorp.com/display/TT/SIS+Integration)

# Management

Tools > Preferences > Security > Librarian<br>
this page is archived; see [https://support.goalexandria.com](https://support.goalexandria.com/tools/security/) [/tools/security/](https://support.goalexandria.com/tools/security/)

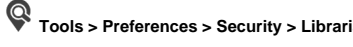

## Management

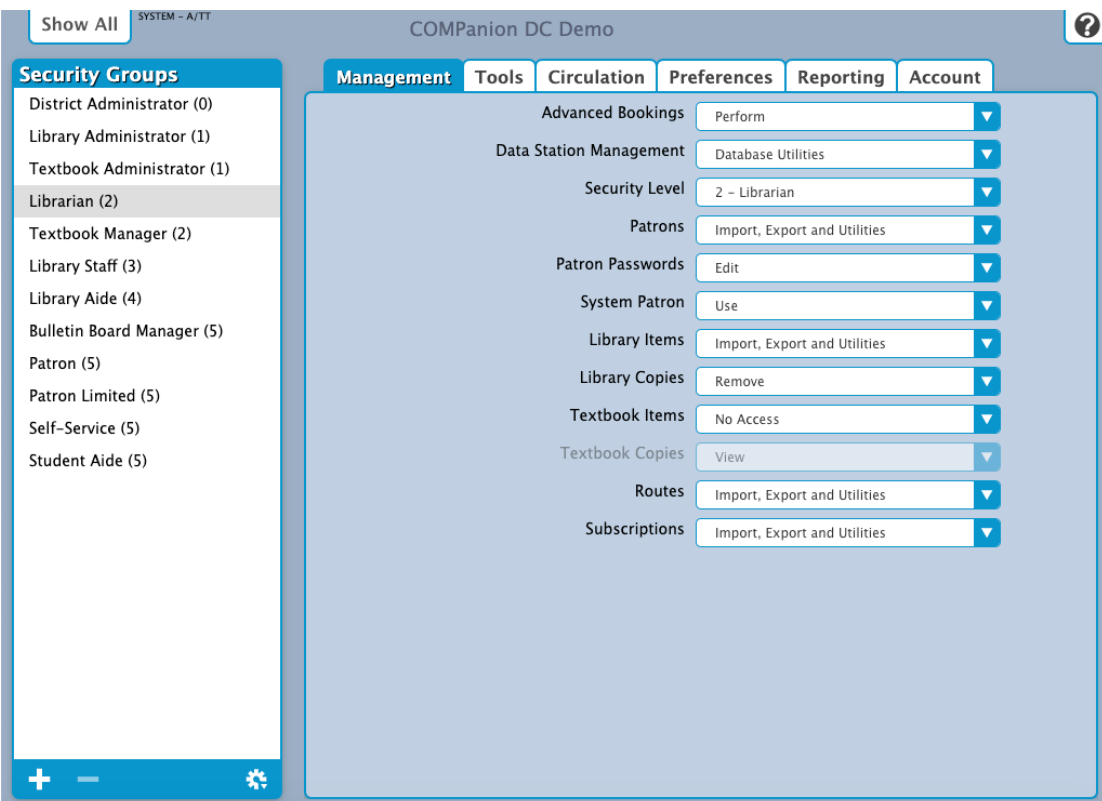

- **Advanced Bookings:** Perform
- **Data Station Management:** Database Utilities
- **Security Level:** 2 Librarian
- **Patrons:** Import, Export and Utilities
- **Patron Passwords:** Edit
- **System Patron: Use**
- **Library Items:** Import, Export and Utilities
- **Library Copies:** Remove
- **Textbook Items:** No Access
- **Textbook Copies:** N/A
- **Routes:** Import, Export and Utilities
- **Subscriptions:** Import, Export and Utilities

Tools<br>Tools

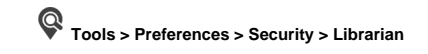

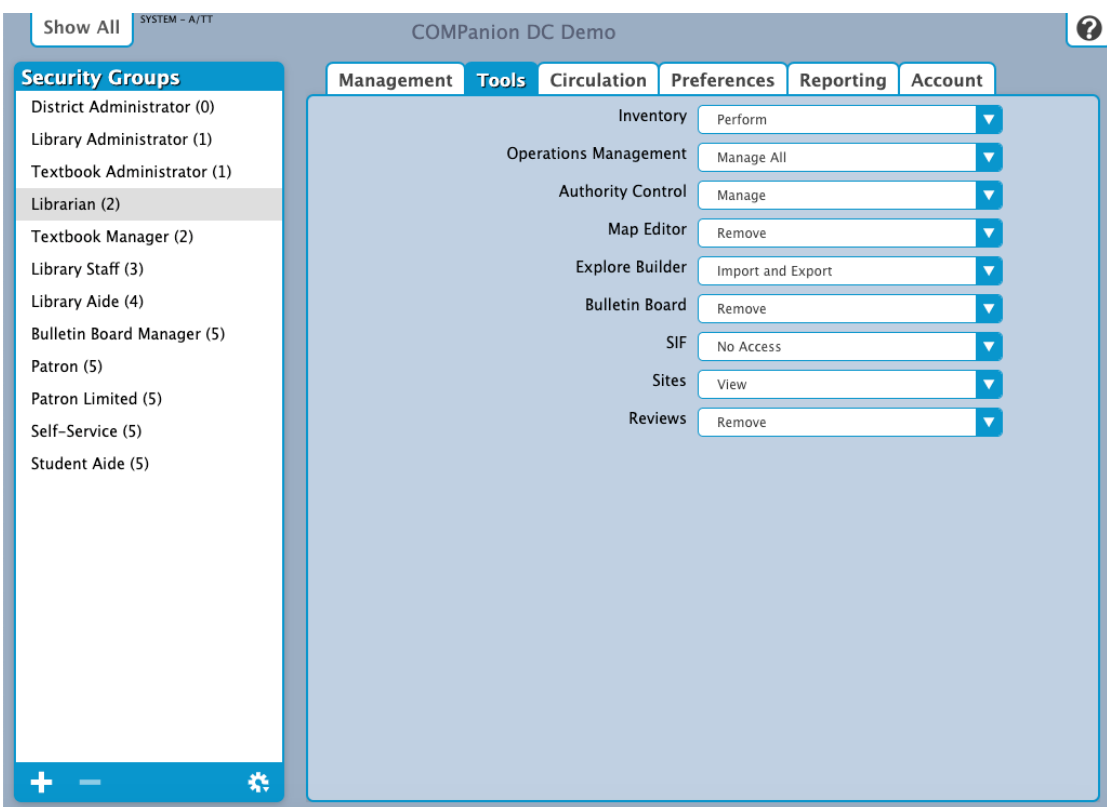

- **Inventory:** Perform
- **Operation Management:** Manage All
- **Authority Control:** Manage
- **Map Editor:** Remove
- **Explore Builder:** Import and Export
- **Bulletin Board:** Remove
- **SIF:** No Access
- **Sites:** View
- **Reviews:** Remove

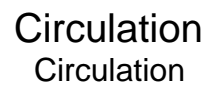

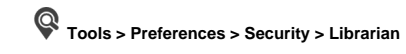

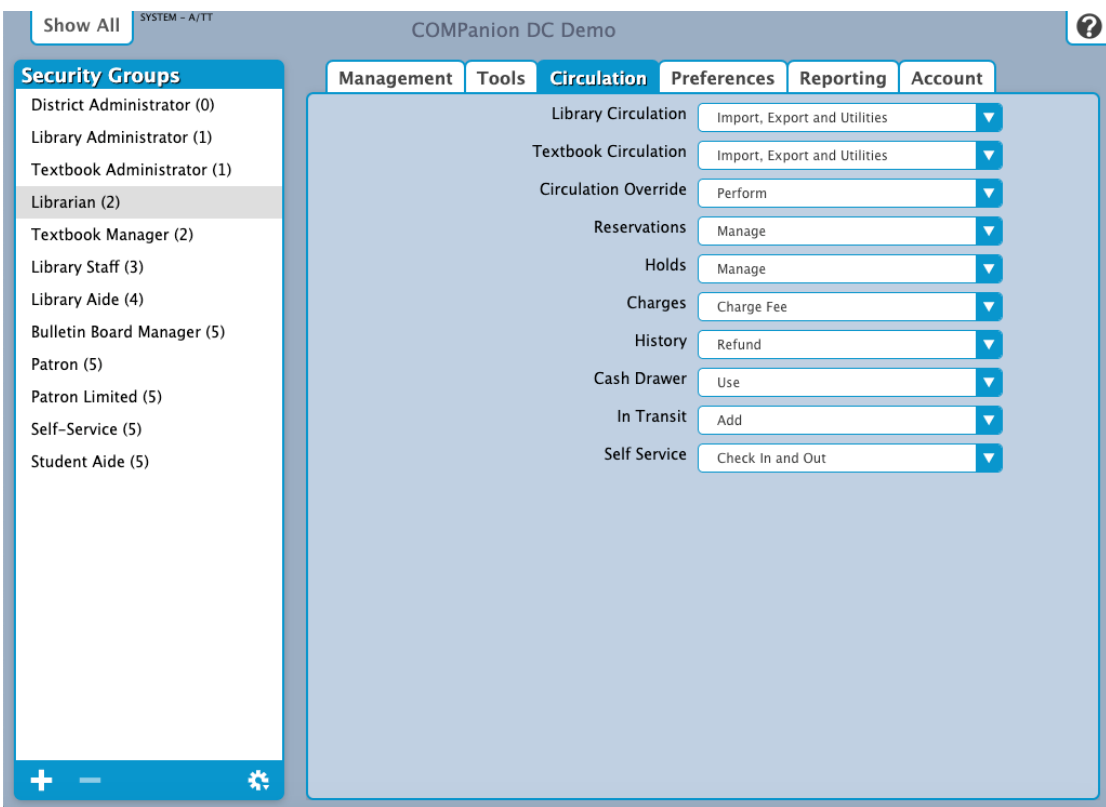

- **Library Circulation:** Import, Export and Utilities
- **Textbook Circulation:** Import, Export and Utilities
- **Circulation Override:** Perform
- **Reservations:** Manage
- **Holds:** Manage
- **Charges:** Charge Fee
- **History:** Refund
- **Cash Drawer:** Use
- **In Transit:** Add
- **Self-Service:** Check In and Out

Preferences

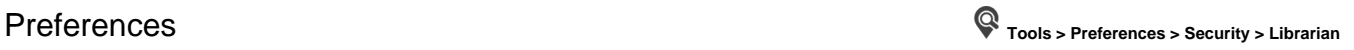

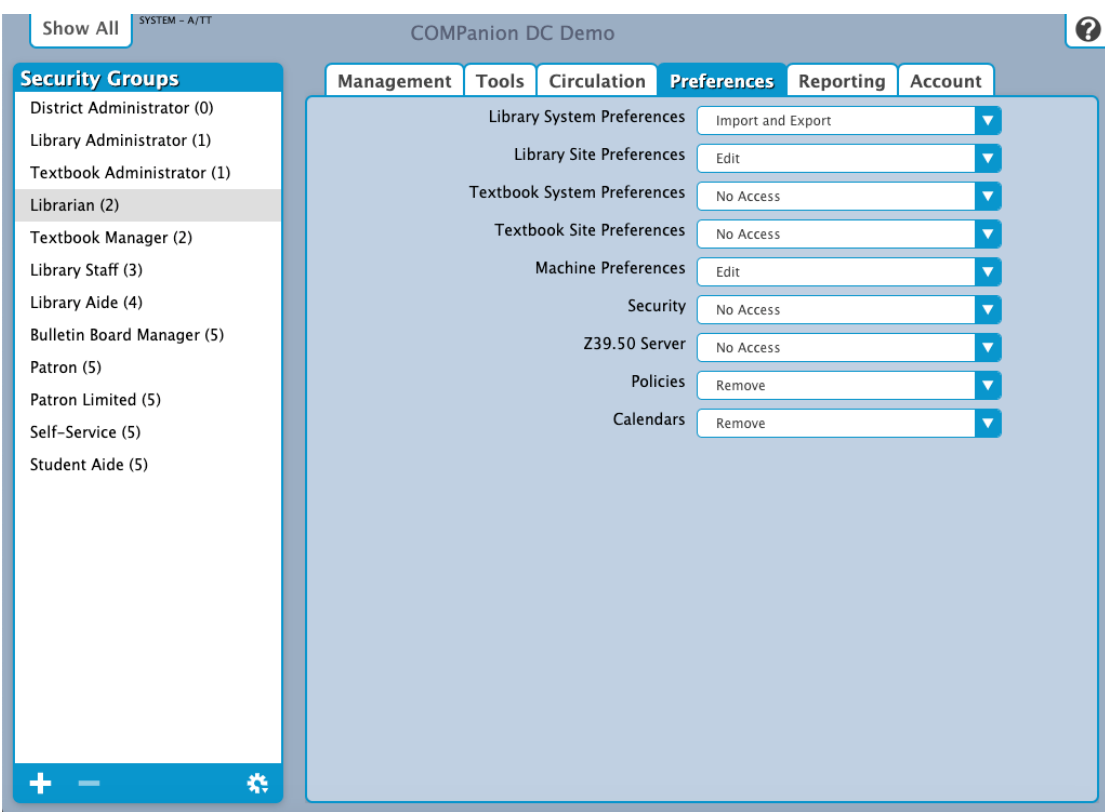

- **Library System Preferences:** Import and Export
- **Library Site Preferences:** Edit
- **Textbook System Preferences:** No Access
- **Textbook Site Preferences:** No Access
- **Machine Preferences:** Edit
- **Security:** No Access
- **Z39.50 Server:** No Access
- **Policies:** Remove
- **Calendars:** Remove

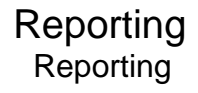

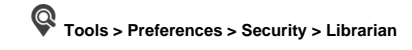

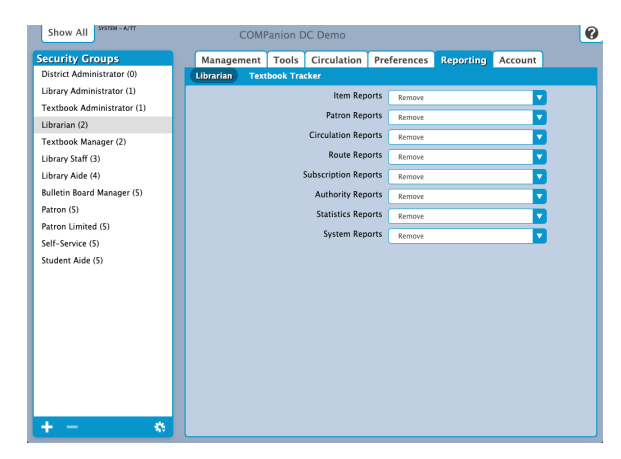

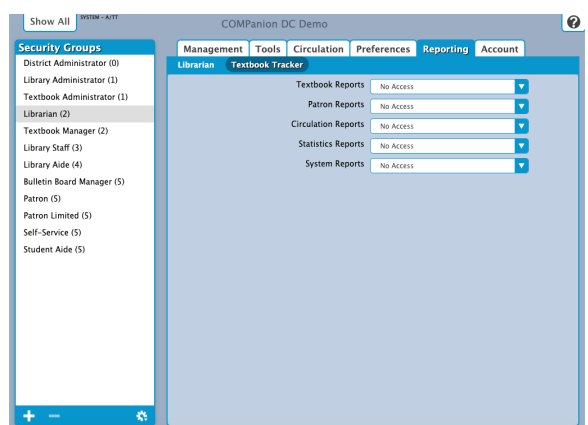

### Default Librarian Settings

- **Item Reports:** Remove
- **Patron Reports:** Remove
- **Circulation Reports:** Remove
- **Route Reports:** Remove
- **Subscription Reports:** Remove
- **Authority Reports:** Remove
- **Statistics Reports:** Remove
- **System Reports:** Remove

# **Patron Reports:** No Access

**Circulation Reports:** No Access

**Textbook Reports:** No Access

Default Textbook Tracker Settings

- **Statistics Reports:** No Access
- **System Reports:** No Access

# Account

# Account **Tools > Preferences > Security > Librarian**

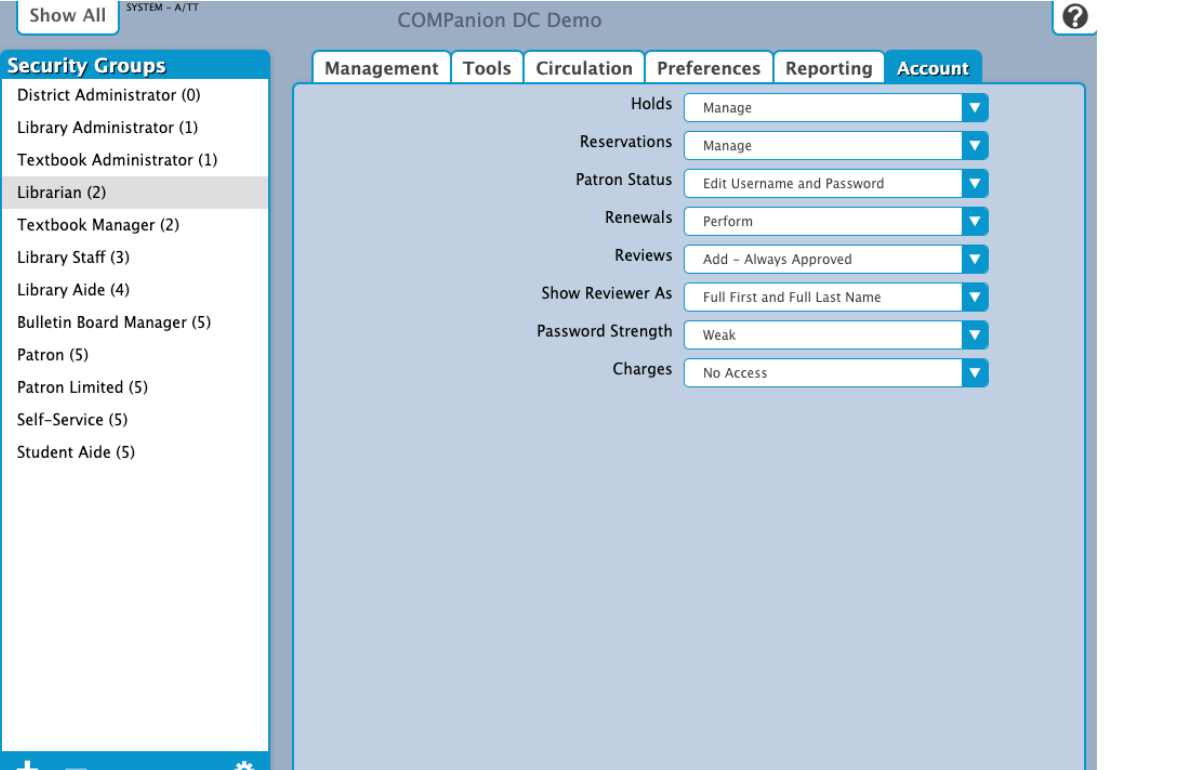

- **Holds:** Manage
- **Reservations:** Manage
- **Patron Status:** Edit Username and Password
- **Renewals:** Perform
- **Review:** Add Requires Approval
- **Show Reviewer As:** Full First Name and Last Name Initial
- **Password Strength:** Weak